## **ПРАКТИЧНЕ ЗАНЯТТЯ 2 РОЗРОБКА АЛГОРИТМУ ТА ПРОГРАМИ ДЛЯ ГЕНЕРАТОРА ВИПАДКОВИХ ЧИСЕЛ НА ОСНОВІ ОБЧИСЛЕННЯ ЗАЛИШКУ ВІД ДІЛЕННЯ**

## **2.1. План проведення практичного заняття**

1. Стисло нагадати теоретичні відомості, необхідні для виконання індивідуального завдання практичного заняття.

2. Виконати попередній аналіз початкових даних індивідуального варіанту (табл. 2.1).

3. Для генерації випадкових чисел *хі*+1 потрібно використовувати три алгоритми на основі обчислення залишку від ділення:

 $x_{i+1} = (a \cdot x_i) / (mod N),$ 

 $x_{i+1} = (a \cdot x_i + 1) / (mod N),$ 

 $x_{i+1} = (a \cdot x_i + N - 1) / (mod N),$ 

де *a*, *N* – деякі постійні числа, що є параметрами алгоритму, *х<sup>і</sup>* – випадкове число, що отримано на попередньому кроці алгоритму, mod *N* – операція обчислення залишку від ділення по модулю *N*.

4. Оцінити наявність періодичності у вихідних числах генератора.

5. Після цього потрібно розробити і програмно реалізувати алгоритми генерації випадкових чисел згідно п. 3. Початкові дані обрати згідно табл. 2.1.

6. Розробити програму, яка буде генерувати випадкові числа за заданими алгоритмами.

Табл. 2.1

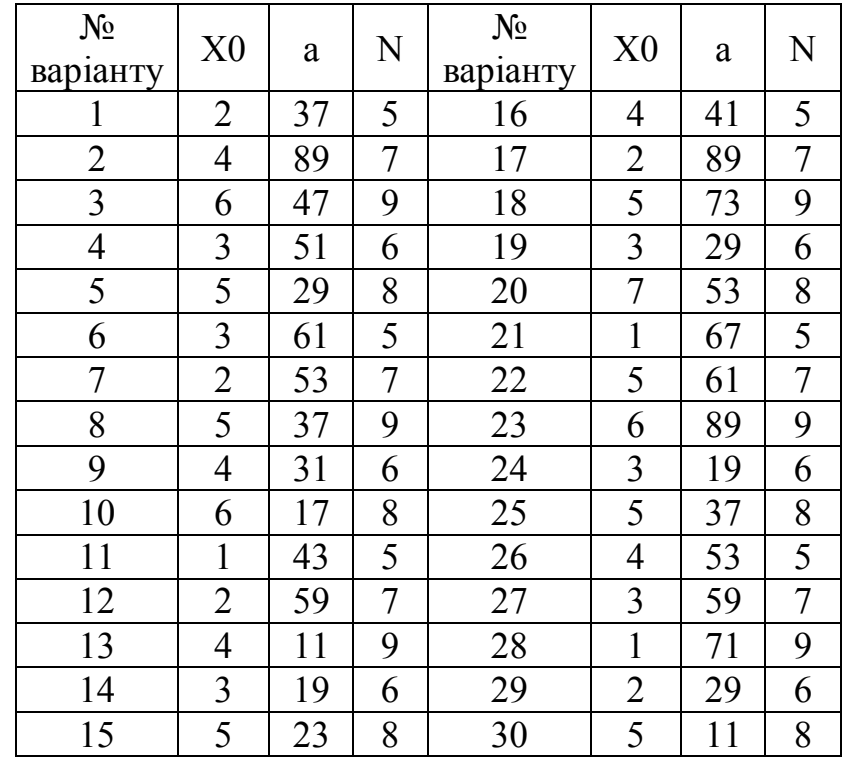

## **2.2. Приклад виконання завдання практичного заняття**

Початкові дані для генерації випадкових чисел:

$$
a = 59
$$
,  $x_0 = 3$ ,  $N = 7$ .

Приклад розрахунку випадкових чисел на виході генератора наведено в табл.2.2.

Табл. 2.2

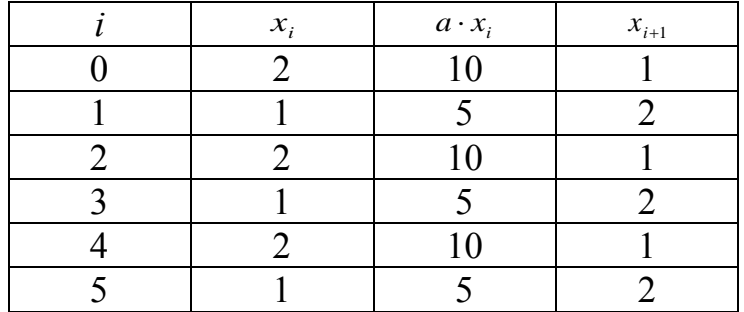

Розробимо програму, яка буде генерувати випадкові числа за заданими початковими даними і алгоритмами.

```
Лістинг програми моделювання 
program pr2;
uses crt;
var x: array<sup>[0</sup>..1000] of integer;
i,n,a,c: integer;
f1: text;
begin 
clrscr;
assign(f1,'pr2-1.txt'); rewrite(f1);
write('x[0]='); read(x[0]);
write('a='); read(a);
write('n='); \qquad \text{read}(n);
write('Кількість циклів: '); read(c);
writeln(f1,'X[0]=',x[0],'; A=',a,'; N=',n);
writeln(f1,' ');
writeln(f1, 'Алгоритм: X[i+1]:=(A*X[i]) \mod N');
\text{written (f1, ')} \quad \text{i} \quad | \quad \text{x[i]} \mid \text{ax[i]} \mid \text{x[i+1]} \mid \text{'};writeln(f1,' '');for i:=0 to c do begin
          x[i+1]:=(a*x[i]) \mod n; writeln(f1,'| ',i:5,' | ',x[i]:5,' | ',a*x[i]:5,' 
| ' , x[i+1]:5,' |');
end;
writeln(f1,' --------------------------------');
writeln(f1, ' '');
writeln(f1, 'Алгоритм: X[i+1]:=(A*X[i]+1) \mod N');
\text{written (f1, ')} \quad i \quad | \quad \text{x[i]} \mid \text{ax[i]+1} \mid \text{x[i+1]} \mid \text{')};writeln(f1, ' ');for i:=0 to c do begin
          x[i+1]:=(a*x[i]+1) \mod n;writeln(f1,'| ',i:5,' | ',x[i]:5,' |
',a*x[i]+1:5,' | ', x[i+1]:5,' | ');
end;
```

```
writeln(f1,' --------------------------------');
writeln(f1, ' '');
written (f1, 'АлгорИТМ: X[i+1]:=(A*X[i]+N-1) mod N');
\text{written (f1, ')} \quad \text{i} \quad | \quad \text{x[i]} \mid \text{ax[i]+N-1} \mid \text{x[i+1]} \mid \text{');}for i:=0 to c do begin
        x[i+1]:=(a*x[i]+N-1) \mod n; writeln(f1,'| ',i:5,' | ',x[i]:5,' | ',a*x[i]+n-
1:5,' | \cdot | \cdot | \times [i+1]:5,' | \cdot | \cdot |;
end;
writeln(f1,' --------------------------------');
writeln(f1, ' '');
close(f1);
end.
 Результати моделювання 
    Початкові дані: X[0]=3; A=59; N=7
            Алгоритм: X[i+1]:=(A*X[i]) \mod Ni | x[i] | ax[i] | x[i+1] |
           | 0 | 3 | 177 | 2 |
           | 1 | 2 | 118 | 6 |
           | 2 | 6 | 354 | 4 |
           | 3 | 4 | 236 | 5 |
           | 4 | 5 | 295 | 1 |
           | 5 | 1 | 59 | 3 |
                | 6 | 3 | 177 | 2 |
           | 7 | 2 | 118 | 6 |
           | 8 | 6 | 354 | 4 |
           | 9 | 4 | 236 | 5 |
            | 10 | 5 | 295 | 1 |
                \begin{array}{c|ccccc}\n 11 & 1 & 1 & 59 & 3\n \end{array}
```
| 12 | 3 | 177 | 2 | | 13 | 2 | 118 | 6 | | 14 | 6 | 354 | 4 | | 15 | 4 | 236 | 5 |

| 17 | 1 | 59 | 3 | | 18 | 3 | 177 | 2 | | 19 | 2 | 118 | 6 | | 20 | 6 | 354 | 4 | -------------------------------- Алгоритм:  $X[i+1]:=(A*X[i]+1) \mod N$ | i | x[i] | ax[i]+1 | x[i+1] |

| 0 | 3 | 178 | 3 |<br>| 1 | 3 | 178 | 3 | | 1 | 3 | 178 | 3 | | 2 | 3 | 178 | 3 | | 3 | 3 | 178 | 3 | | 4 | 3 | 178 | 3 |

| 16 | 5 | 295 | 1 |

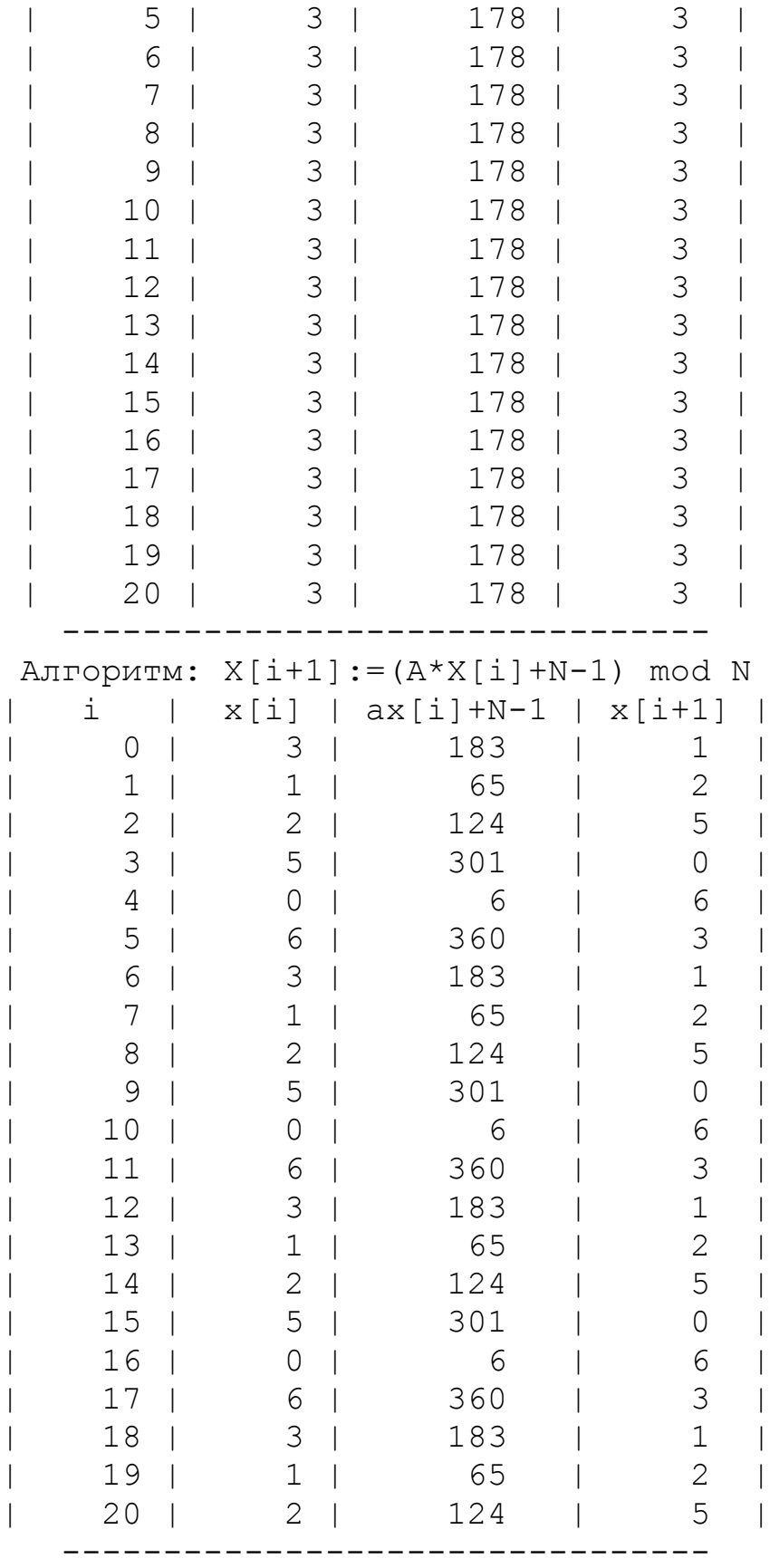

## **2.3. Контрольні питання**

1. Назвіть технічні та програмні засоби отримання випадкових чисел.

2. Назвіть основні засоби формування розрядів випадкових двійкових чисел в генераторі випадкових чисел.

3. Проведіть порівняльний аналіз паралельних і послідовних генераторів випадкових чисел.

4. Назвіть основні алгоритми отримання випадкових чисел у ЕОМ.

5. Як визначити період повторення випадкових чисел, отриманих від генератора?

6. Який вигляд має АКФ для генератора випадкових чисел?

7. Як отримати АКФ генератора випадкових чисел, використовуючи пряме і зворотне перетворення Фур'є?